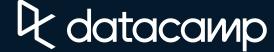

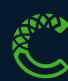

#### Conda Cheat Sheet

Learn data science online at <a href="https://www.DataCamp.com">www.DataCamp.com</a>

#### Definitions

**Conda** is an application for data science package management and environment management. It is primarily used for managing Python packages, though it also supports R, Ruby, Lua, Scala, Java, JavaScript, C, C++, and Fortran packages.

A **package** is a pre-built software package, including code, libraries needed to run the code, and metadata. Conda packages are .conda files or .tar.bz2 files. Popular packages include pandas, seaborn, and r-dplyr.

A channel is a location that hosts packages. Popular channels include conda-forge, bioconda, and intel.

An **environment** is a directory containing installed packages. Having multiple environments lets you use different versions of packages for different projects.

**anaconda** is a meta-package that allows you to install hundreds of data science packages with a single conda command.

**Mamba** is an open source reimplementation of Conda with the same syntax and some performance improvements. The majority of the code in this cheat sheet will also work with Mamba.

#### Conda vs. Pip

| Feature                | Pip                  | Conda               |
|------------------------|----------------------|---------------------|
| Package management     | ▼                    | <b>V</b>            |
| Environment management | ×                    | <b>V</b>            |
| Language support       | Python only          | Many data languages |
| Installation           | Included with Python | Separate install    |
| License                | MIT                  | BSD                 |

# Setting help

# Display Conda version with conda --version

conda --version

# Display Conda system info with conda info

conda info

# Get help on Conda with conda --help

docker --help

# Get help on Conda command usage with conda {command} --help

docker build --help

## Listing packages

# List all installed packages with conda list
conda list

# List installed packages matching a regular expression with conda list {regex}
conda list ^z # lists packages with names starting with z

# List all versions of all packages in all conda channels with conda search conda search

# List all versions of a package (all channels) with conda search {pkg}
conda search scikit-learn

# List versions of a package (all channels) with conda search '{pkg}{version}' conda search 'scikit-learn ≥ 1'

# List package versions for a conda channel with conda search {channel}::{pkg}
conda search conda-forge::scikit-learn

#### Installing & managing packages

# Install packages with conda install {pkg1} {pkg2} ...
conda install numpy pandas

# Install specific version of package with conda install {pkg}={version}
conda install scipy=1.10.1

# Update all packages with conda update --all
conda update --all

# Uninstall packages with conda uninstall {pkg}
conda uninstall pycaret

### Working with channels

# List channels with conda config --show channels
conda config --show channels

# Add a channel (highest priority) with conda config --prepend channels {channel} conda config --prepend channels conda-forge

# Add a channel (lowest priority) with conda config — append channels {channel} conda config — append channels bioconda

# Working with environments

# List environments with conda env list
conda env list

# Restrict command scope to an environment by appending --name {envname}
conda list --name base
conda install scikit-learn --name myenv

## > Managing environments

# Create an environment for technology with conda create -n {env}
conda create --name my\_python\_env

# Clone existing environment with conda create --clone {old\_env} --name {new\_env}
conda create --clone template\_env --name project\_env

# Create environment, auto-accepting prompts with conda create --yes --name {env}
# For non-interactive usage

conda create --yes --name my\_env

# Make environment the default environment with conda activate {env}

# This prepends the environment directory to the system PATH environment variable conda activate my\_env

# Make the base environment the default with conda deactivate {env}

# This removes the environment directory from system PATH environment variable conda deactivate my\_env

#### Sharing environments

# Export active environment to a YAML file with conda env export > environment.yml

# Export every package including dependencies (maximum reproducibility)

conda env export > environment.yml

# Export only packages explicitly asked for (increased portability)

conda env export --from-history > environment.yml

conda create --name my\_env --file requirements.txt

# Import environment from YAML with conda env create --name {env} --file {yaml\_file}
conda env create --name my\_env2 --file environment.yml

# Export list of packages to TEXT file with conda list --export > requirements.txt
# Usually requires manual editing; you can also use pip freeze
conda list --export > requirements.txt

# Import environment from TEXT file with conda create --name {env} --file {yaml\_file}

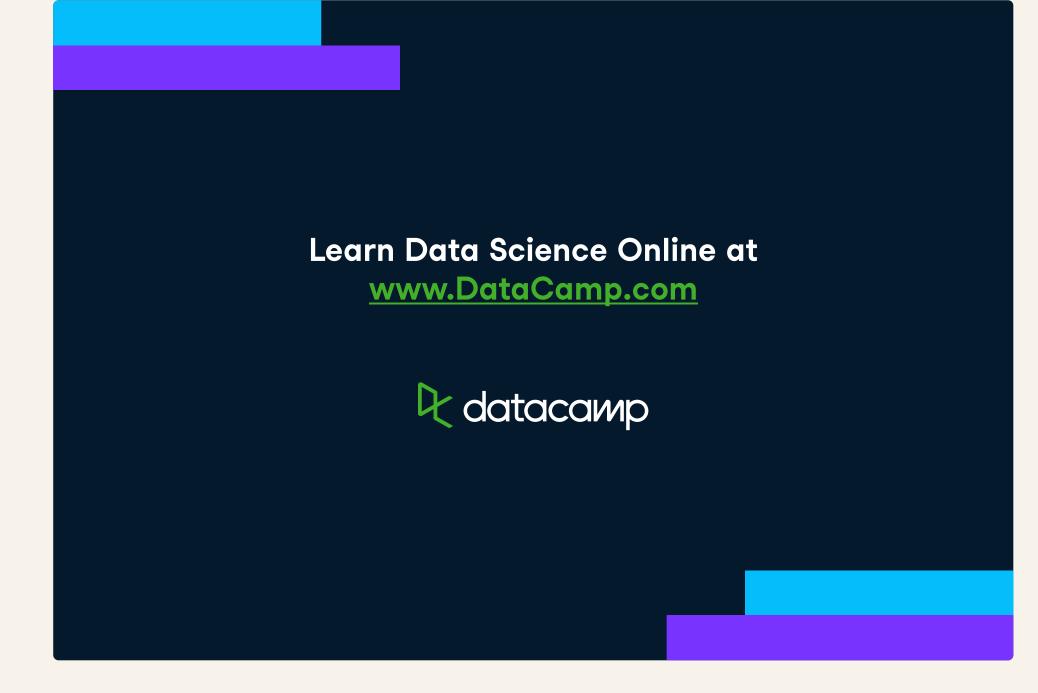